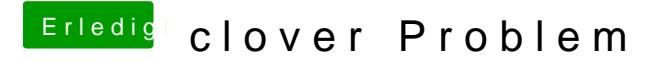

Beitrag von ralf. vom 2. Mai 2017, 19:40

Mit Yosemite könnte es durchaus mit Clover klappen. Aber ein Foto vom Fehl